# **xsdata-pydantic**

*Release 22.10*

**Christodoulos Tsoulloftas**

**Jul 25, 2023**

# **CONTENTS**

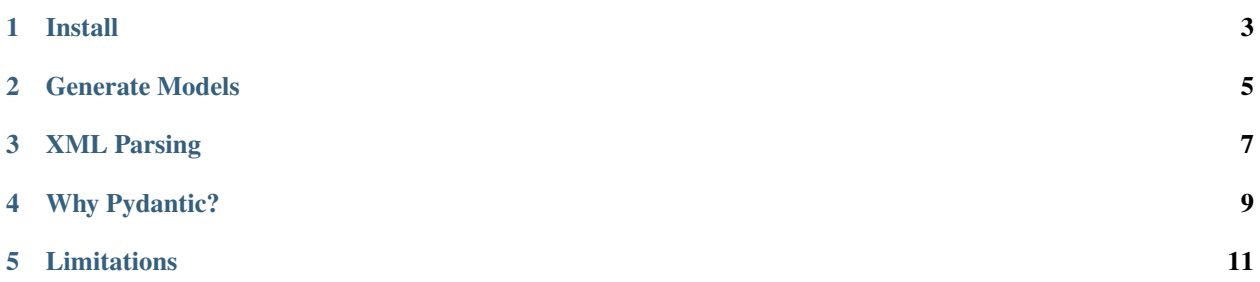

xsData is a complete data binding library for python allowing developers to access and use XML and JSON documents as simple objects rather than using DOM.

Now powered by pydantic!

**ONE**

**INSTALL**

<span id="page-6-0"></span>\$ # Install with cli support  $\frac{1}{2}$  pip install xsdata-pydantic[cli]

**TWO**

# **GENERATE MODELS**

```
$ # Generate models
$ xsdata http://rss.cnn.com/rss/edition.rss --output pydantic
Parsing document edition.rss
Analyzer input: 9 main and 0 inner classes
Analyzer output: 9 main and 0 inner classes
Generating package: init
Generating package: generated.rss
```

```
from dataclasses import field
from pydantic.dataclasses import dataclass
@dataclass
class Rss:
    class Meta:
        name = "rss"version: Optional[float] = field(
        default=None,
        metadata={
            "type": "Attribute",
        }
    )
    channel: Optional[Channel] = field(
        default=None,
        metadata={
            "type": "Element",
        }
    )
...
```
## **THREE**

# **XML PARSING**

```
>>> from xsdata_pydantic.bindings import XmlParser
>>> from urllib.request import urlopen
>>> from generated.rss import Rss
>>>
>>> parser = XmlParser()
>>> with urlopen("http://rss.cnn.com/rss/edition.rss") as rq:
... result = parser.parse(rq, Rss)
...
>>> result.channel.item[2].title
"'A total lack of discipline': Clarissa Ward visits abandoned Russian foxholes"
>>> result.channel.item[2].pub_date
'Fri, 08 Apr 2022 22:56:33 GMT'
>>> result.channel.item[2].link
'https://www.cnn.com/videos/world/2022/04/08/ukraine-chernihiv-visit-ward-pkg-tsr-vpx.cnn
˓→'
```
# **3.1 Changelog: 22.10 (2022-10-02)**

• Initial Release

# **FOUR**

# **WHY PYDANTIC?**

<span id="page-12-0"></span>Because you asked for! Pydantic offers out of the box validations and offers a dataclasses compatibility layer that we utilize to bring code generation and xml data binding with xsdata!

# **LIMITATIONS**

<span id="page-14-0"></span>Pydantic dataclasses don't behave with nested classes and self referencing types.

Check [issue](https://github.com/samuelcolvin/pydantic/issues/3695) on github. Until this issue is fixed, you can use the xsdata generator *–unnest-classes* flag, that will move nested classes to the root level.

xsdata SOURCE --unnest-classes --output pydantic

There is still some issues with forward references but most of the xsdata-samples tests are passing.

The plugin is using xsdata's data bindings to parse json/xml, only xsdata's [types](https://xsdata.readthedocs.io/en/latest/data-types.html#data-types) are supported!

# **5.1 Installation**

### **5.1.1 Install using pip**

The recommended method is to use a virtual environment.

```
$ pip install xsdata-pydantic[cli,lxml,soap]
```
#### **Hint:**

- Install the cli requirements for the code generator
- Install the soap requirements for the builtin wsdl client
- Install lxml if you want to use one of the lxml handlers/writers instead of the builtin python xml implementations.

In order to use the latest updates you can also install directly from the git repo.

```
$ pip install git+https://github.com/tefra/xsdata-pydantic@master#egg=xsdata-
˓→pydantic[cli]
```
#### **5.1.2 Install using conda**

```
$ conda install -c conda-forge xsdata-pydantic
```
# **5.2 Code Generation**

All the xsdata [cli](https://xsdata.readthedocs.io/en/latest/codegen.html#command-line) features are available. You only need to specify **pydantic** as the output format

### **5.2.1 Example from Schema**

```
$ xsdata tests/fixtures/schemas/po.xsd --output pydantic --package tests.fixtures.po.
˓→models --structure-style single-package
Parsing schema po.xsd
Compiling schema po.xsd
Builder: 6 main and 1 inner classes
Analyzer input: 6 main and 1 inner classes
Analyzer output: 5 main and 1 inner classes
Generating package: init
Generating package: tests.fixtures.po.models
```
### **5.2.2 Example with config**

```
$ xsdata tests/fixtures/schemas/po.xsd --config tests/fixtures/pydantic.conf.xml
Parsing schema po.xsd
Compiling schema po.xsd
Builder: 6 main and 1 inner classes
Analyzer input: 6 main and 1 inner classes
Analyzer output: 5 main and 1 inner classes
Generating package: init
Generating package: tests.fixtures.po.models
```

```
<?xml version="1.0" encoding="UTF-8"?>
<Config xmlns="http://pypi.org/project/xsdata" version="22.3">
 <Output maxLineLength="79">
   <Package>tests.fixtures.po.models</Package>
   <Format repr="true" eq="true" order="false" unsafeHash="false" frozen="false" slots=
˓→"true" kwOnly="true">pydantic</Format>
   <Structure>single-package</Structure>
   <DocstringStyle>reStructuredText</DocstringStyle>
   <RelativeImports>false</RelativeImports>
   <CompoundFields defaultName="choice" forceDefaultName="false">false</CompoundFields>
   <PostponedAnnotations>false</PostponedAnnotations>
```
#### **5.2.3 Generated Models**

```
from dataclasses import field
from decimal import Decimal
from pydantic.dataclasses import dataclass
from typing import List, Optional
from xsdata.models.datatype import XmlDate
MMESPACE = "foo"
@dataclass(slots=True, kw_only=True)
class Items:
    item: List["Items.Item"] = field(
        default_factory=list,
        metadata={
            "type": "Element",
            "namespace": "foo",
        }
    )
    @dataclass(slots=True, kw_only=True)
    class Item:
        product_name: str = field(
            metadata={
                "name": "productName",
                "type": "Element",
                "namespace": "foo",
                "required": True,
            }
        )
        quantity: int = field(metadata={
                "type": "Element",
                "namespace": "foo",
                "required": True,
                "max_exclusive": 100,
            }
        \lambdausprice: Decimal = field(
            metadata={
                "name": "USPrice",
                "type": "Element",
                "namespace": "foo",
                "required": True,
            }
        \mathcal{L}comment: Optional[str] = field(
            default=None,
            metadata={
                "type": "Element",
                "namespace": "foo",
            }
```
(continues on next page)

(continued from previous page)

```
\mathcal{L}ship_date: Optional[XmlDate] = field(
            default=None,
            metadata={
                "name": "shipDate",
                 "type": "Element",
                 "namespace": "foo",
            }
        )
        part_num: str = field(
            metadata={
                "name": "partNum",
                "type": "Attribute",
                 "required": True,
                "pattern": r''\d{3}-[A-Z]{2}",
            }
        \lambda@dataclass(slots=True, kw_only=True)
class Usaddress:
    class Meta:
        name = "USAddress"
    name: str = field(
        metadata={
            "type": "Element",
            "namespace": "foo",
            "required": True,
        }
    )
    street: str = field(
        metadata={
            "type": "Element",
            "namespace": "foo",
            "required": True,
        }
    )
    city: str = field(
        metadata={
            "type": "Element",
            "namespace": "foo",
            "required": True,
        }
    )
    state: str = field(
        metadata={
            "type": "Element",
            "namespace": "foo",
            "required": True,
        }
    )
```
(continues on next page)

(continued from previous page)

```
zip: Decimal = field(
        metadata={
            "type": "Element",
            "namespace": "foo",
            "required": True,
        }
    )
    country: str = field(
        init=False,
        default="US",
        metadata={
            "type": "Attribute",
        }
    )
@dataclass(slots=True, kw_only=True)
class Comment:
    class Meta:
        name = "comment"
        namespace = "foo"value: str = field(
        default="",
        metadata={
            "required": True,
        }
    )
@dataclass(slots=True, kw_only=True)
class PurchaseOrderType:
    ship_to: Usaddress = field(
        metadata={
            "name": "shipTo",
            "type": "Element",
            "namespace": "foo",
            "required": True,
        }
    )
    bill_to: Usaddress = field(
        metadata={
            "name": "billTo",
            "type": "Element",
            "namespace": "foo",
            "required": True,
        }
    \lambdacomment: Optional[str] = field(
        default=None,
        metadata={
            "type": "Element",
```
(continues on next page)

(continued from previous page)

```
"namespace": "foo",
        }
    )
    items: Items = field(
        metadata={
            "type": "Element",
            "namespace": "foo",
            "required": True,
        }
    )
    order_date: Optional[XmlDate] = field(
        default=None,
        metadata={
            "name": "orderDate",
            "type": "Attribute",
        }
    )
@dataclass(slots=True, kw_only=True)
class PurchaseOrder(PurchaseOrderType):
    class Meta:
        name = "purchaseOrder"
        namespace = "foo"
```
# **5.3 Data Bindings**

All the xsdata [XML](https://xsdata.readthedocs.io/en/latest/xml.html#xml-binding) and [JSON](https://xsdata.readthedocs.io/en/latest/json.html#json-binding) bindings are available. There is an extra requirement to specify the class type of the data models to the [XmlContext](https://xsdata.readthedocs.io/en/latest/api/reference/xsdata.formats.dataclass.context.XmlContext.html#xsdata.formats.dataclass.context.XmlContext) that among other stuff also acts as a compatibility layer between [dataclasses](https://docs.python.org/3/library/dataclasses.html#module-dataclasses) and pydantic dataclasses

**Warning:** The plugin is using xsdata's data bindings to parse json/xml, only xsdata's [types](https://xsdata.readthedocs.io/en/latest/data-types.html#data-types) are supported!

#### **5.3.1 Specify ClassType**

```
>>> from xsdata.formats.dataclass.parsers import XmlParser
>>> from xsdata.formats.dataclass.parsers import JsonParser
>>> from xsdata.formats.dataclass.serializers import XmlSerializer
>>> from xsdata.formats.dataclass.serializers import JsonSerializer
>>> from xsdata.formats.dataclass.context import XmlContext
...
>>> context = XmlContext(class_type="pydantic") # Specify class type pydantic
>>> xml_parser = XmlParser(context=context)
>>> xml_serializer = XmlSerializer(context=context)
>>> json_parser = JsonParser(context=context)
>>> json_serializer = JsonSerializer(context=context)
```
#### **5.3.2 Binding Shortcuts**

For convenience this plugin comes with subclasses for all the xsdata binding modules with the pydantic context auto initialized.

```
>>> from xsdata_pydantic.bindings import XmlContext
>>> from xsdata_pydantic.bindings import XmlParser
>>> from xsdata_pydantic.bindings import XmlSerializer
>>> from xsdata_pydantic.bindings import JsonParser
>>> from xsdata_pydantic.bindings import JsonSerializer
>>> from xsdata_pydantic.bindings import UserXmlParser
```
### **5.4 Common Issues**

Pydantic has a compatibility layer to work with dataclasses but there are some known issues.

#### **5.4.1 Nested Classes**

If you get value errors or forward res errors, try to generate your models with the flag *–unnest-classes*. This will move all nested classes to the root level.

xsdata SOURCE --unnest-classes --output pydantic

There are still some issues with self referencing types, check [issue](https://github.com/samuelcolvin/pydantic/issues/3695) on github.

#### **5.4.2 Missing Validators**

This plugin will register all the custom validators for the xsdata builtin types like XmlDuration or XmlDate but it's important to load the plugin before using the models, otherwise you will get an error like this

```
RuntimeError: no validator found for <class 'xsdata.models.datatype.XmlDuration'>, see␣
→`arbitrary_types_allowed` in Config
```
Loading a serializer or parser is enough for the hook to run.

```
from pydantic.dataclasses import dataclass
from xsdata.models.datatype import XmlDuration
# import serializer to trigger the xsdata hook to register the validators
from xsdata_pydantic.bindings import XmlSerializer
@dataclass
class DurationRangeMatcherType:
   begin: XmlDuration
print(DurationRangeMatcherType(begin=XmlDuration("PT3S")))
```
# **5.5 Changelog**

# **5.5.1 22.10 (2022-10-02)**

• Initial Release